## **MOOVIC** Horario y mapa de la línea 10 de autobús

Ida 10 [Ver En Modo Sitio Web](https://moovitapp.com/index/es-419/transporte_p%C3%BAblico-line-Ida-Copiap%C3%B3-4895-1035039-634335-0?utm_source=line_pdf&utm_medium=organic&utm_term=Ida)

La línea 10 de autobús (Ida) tiene 2 rutas. Sus horas de operación los días laborables regulares son: (1) a Ida: 7:46 - 19:51(2) a Vuelta: 7:46 - 19:51

Usa la aplicación Moovit para encontrar la parada de la línea 10 de autobús más cercana y descubre cuándo llega la próxima línea 10 de autobús

#### **Sentido: Ida**

36 paradas [VER HORARIO DE LA LÍNEA](https://moovitapp.com/copiap%C3%B3-4895/lines/10/634335/2533214/es-419?ref=2&poiType=line&customerId=4908&af_sub8=%2Findex%2Fes-419%2Fline-pdf-Copiap%25C3%25B3-4895-1035039-634335&utm_source=line_pdf&utm_medium=organic&utm_term=Ida)

**Terminal** 

Grumete Venancio Díaz / Río Manflas

Grumete Venancio Díaz / Curacas

Grumete Venancio Diaz / Trapiche

Grumete Venancio Díaz / Los Loros, 1565

Los Loros / Carlos Condell

Carlos Condell / Los Loros

Carlos Condell / Changos

Carlos Condell / El Chañar

El Chañar / Giacinto Prato

- El Chañar / Saturnino Torres
- El Chañar / Andacollo
- El Chañar / Panguipulli
- Papa Juan XXIII / Monseñor Alejo Gálvez
- Cardenal Samoré / Juan Meller
- Cardenal Samoré / Cardenal José María Caro

Eusebio Lillo / Rivera Medina

Rivera Medina / Los Loros

Los Loros / Lastarria

Los Loros / Manso De Velasco

Los Loros / Colo Colo

**Horario de la línea 10 de autobús** Ida Horario de ruta:

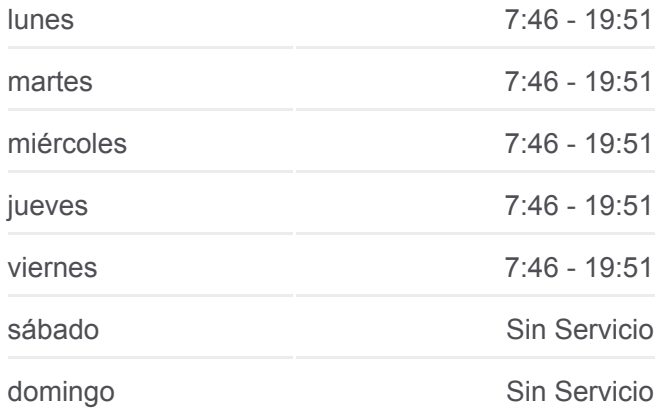

**Información de la línea 10 de autobús Dirección:** Ida **Paradas:** 36 **Duración del viaje:** 26 min **Resumen de la línea:**

Colo Colo / San Pedro Colo Colo / Brasil Circunvalación / Felipe Pinto Belisario López / Amador Pinto Los Carrera / Los Héroes Los Carrera / Chañaral Wheelwright / Puerto Caldera Henríquez / Los Carreras Henríquez / B. O´Higgins Henríquez / Atacama Henríquez / Copayapu Henríquez / Copayapu Henríquez / El Palomar Camilo Henríquez / Del Río Camilo Henríquez / Sur

# © OpenStreetMap contributors | © OpenMapTiles  $Q$  10  $Ida$ **O**moovit

### **Sentido: Vuelta** 43 paradas [VER HORARIO DE LA LÍNEA](https://moovitapp.com/copiap%C3%B3-4895/lines/10/634335/2533215/es-419?ref=2&poiType=line&customerId=4908&af_sub8=%2Findex%2Fes-419%2Fline-pdf-Copiap%25C3%25B3-4895-1035039-634335&utm_source=line_pdf&utm_medium=organic&utm_term=Ida)

Camilo Henríquez / Sur

Del Parque / Humberstone

Del Parque / Fundo Palermo

Del Parque / Salitrera Independencia

Salitrera Independencia / Salitrera Reducto

El Palomar / Salitrera Carnaval

El Palomar / La Producción

Del Río / Salitrera Cholita

Del Río / Hijuela Fontanés

Del Río / Salitrera Independencia

Del Río / Estadio

Del Río / Vicuña

Camilo Henríquez / El Palomar

Henríquez / Copayapu

### **Horario de la línea 10 de autobús** Vuelta Horario de ruta:

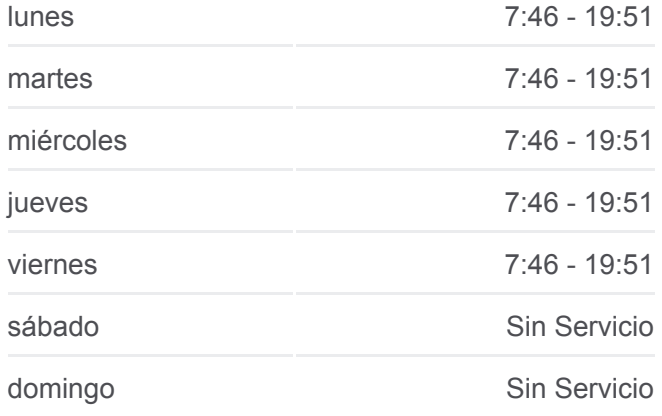

**Información de la línea 10 de autobús Dirección:** Vuelta **Paradas:** 43 **Duración del viaje:** 39 min **Resumen de la línea:**

Henríquez / San Ramón Henríquez / Bernardo O´Higgnis Bernardo O'Higgins / Henriquez

Vicuña Bernardo O´Higgins

Carlos Porcile / Puerto Huasco

Secundino Pérez / Juan Prieto

Circunvalación / Colo Colo

Colo Colo / San Pedro

Colo Colo / Los Loros

Los Loros / Carlos Condell

Carlos Condell / Los Loros

Carlos Condell / Changos

Carlos Condell / El Chañar

El Chañar / Giacinto Prato

El Chañar / Saturnino Torres

El Chañar / Andacollo

El Chañar / Panguipulli

Papa Juan XXIII / Monseñor Alejo Gálvez

Cardenal Samoré / Juan Meller

Cardenal Samoré / Cardenal José María Caro

Eusebio Lillo / Rivera Medina

Rivera Medina / Los Loros

Los Loros / Lastarria

Los Loros / Manso De Velasco

Los Loros / Colo Colo

Los Loros / Carlos Condell

Carlos Condell / Los Loros

Carlos Condell / Changos

**Terminal** 

Los horarios y mapas de la línea 10 de autobús están disponibles en un PDF en moovitapp.com. Utiliza [Moovit App](https://moovitapp.com/copiap%C3%B3-4895/lines/10/634335/2533214/es-419?ref=2&poiType=line&customerId=4908&af_sub8=%2Findex%2Fes-419%2Fline-pdf-Copiap%25C3%25B3-4895-1035039-634335&utm_source=line_pdf&utm_medium=organic&utm_term=Ida) para ver los horarios de los autobuses en vivo, el horario del tren o el horario del metro y las

indicaciones paso a paso para todo el transporte público en Copiapó.

A d [M](https://moovit.com/es/about-us-es/?utm_source=line_pdf&utm_medium=organic&utm_term=Ida) it S l i [M](https://moovit.com/es/maas-solutions-es/?utm_source=line_pdf&utm_medium=organic&utm_term=Ida) S P í i l [íd](https://moovitapp.com/index/es-419/transporte_p%C3%BAblico-countries?utm_source=line_pdf&utm_medium=organic&utm_term=Ida)

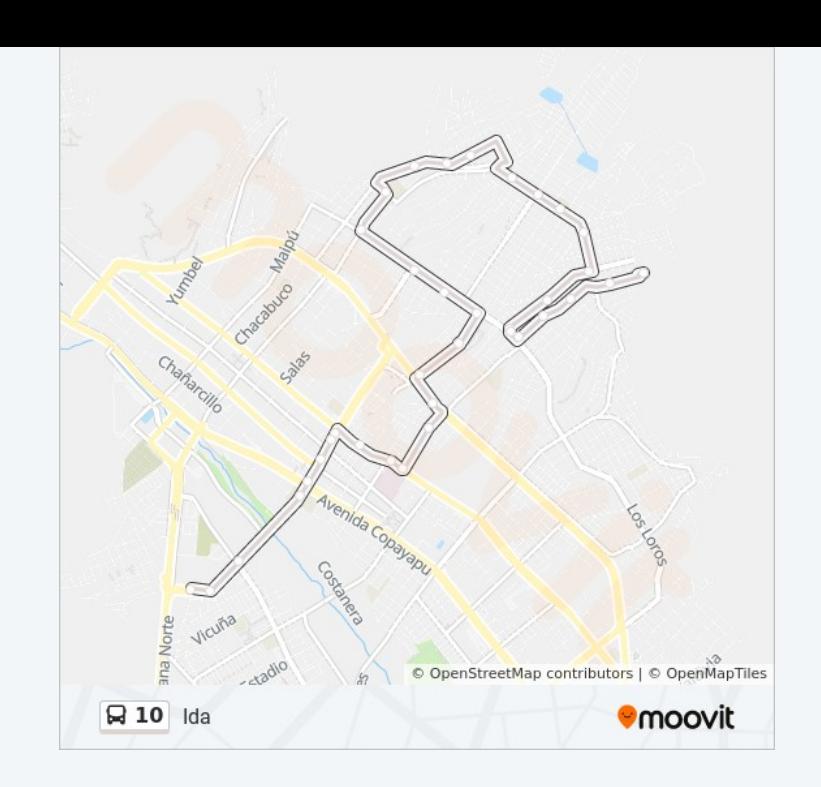

**Mira los tiempos de llegada en tiempo real**

<u>[Acerca de Moovit](https://moovit.com/es/about-us-es/?utm_source=line_pdf&utm_medium=organic&utm_term=Ida)</u> • <u>[Soluciones MaaS](https://moovit.com/es/maas-solutions-es/?utm_source=line_pdf&utm_medium=organic&utm_term=Ida)</u> • <u>[Países incluídos](https://moovitapp.com/index/es-419/transporte_p%C3%BAblico-countries?utm_source=line_pdf&utm_medium=organic&utm_term=Ida)</u> [Comunidad de Mooviters](https://editor.moovitapp.com/web/community?campaign=line_pdf&utm_source=line_pdf&utm_medium=organic&utm_term=Ida&lang=es)

© 2023 Moovit - Todos los derechos reservados

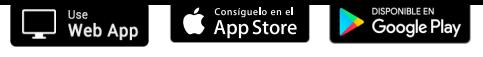